по принципу увеличения геморроя - уменьшения% ничего не надо - такой % … нужен целый пакет документов - лимит до 300 000 получаются колонки назавние шлюза №1, 2, 3 что необходимо для подключения % комиссии лимит одноразового платежа особенности: можно платить из-за руежа, вывод сразу на рс, возможность возврата

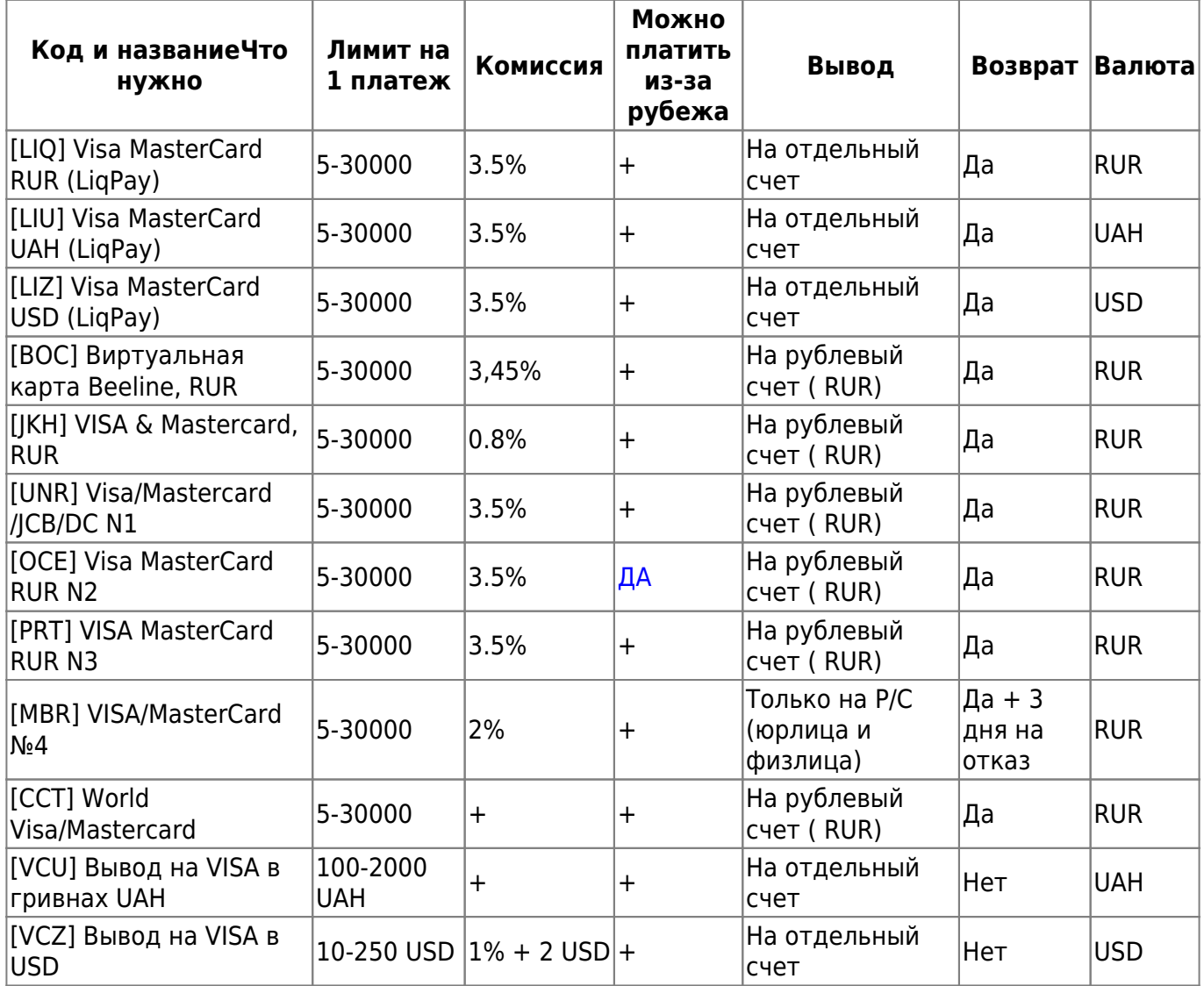

From: <http://wiki.onpay.ru/> - **Onpay.ru Wiki**

Permanent link: **<http://wiki.onpay.ru/doku.php?id=about-cards&rev=1375342717>**

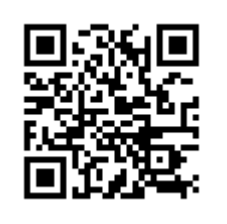

Last update: **2013/08/01 08:38**